## <span id="page-0-0"></span>PARI and POSIX threads. Pierre Lezowski **INRIA Bordeaux, team LFANT**

#### Atelier PARI/GP, January 8, 2014.

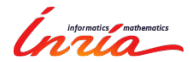

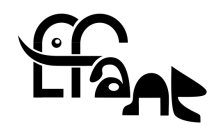

## <span id="page-1-0"></span>General aim

- $\triangleright$  You have a (working) C program using PARI library.
- $\triangleright$  Some functions can be run independently.
- $\triangleright$  You want to run these parts in parallel to use the processors of your machine.
- It is especially useful on a single machine with multiple CPUs.

## To compute the Euclidean minimum of a point

In the number field K with ring of integers  $\mathbb{Z}_K$ , I want to compute the Euclidean miminum of some point  $x \in K$ ,

$$
m_K(x) = \inf_{y \in \mathbf{Z}_K} \left| N_{K/\mathbf{Q}}(x - y) \right|.
$$

To this extent, we have some a bound on the  $y'$ s, which may achieve this miminum.

In practice, we use an embedding of K into  $\mathbf{R}^n$ , where  $n = [K : \mathbf{Q}]$ . We identify y with some  $(y_1, y_2, \ldots, y_n) \in \mathbb{Z}^n$ . If  $y_1, y_2, \ldots, y_r$  are fixed, then we have a bound on  $y_{r+1}$ .

## To compute the Euclidean minimum of a point (2)

#### Summary

- $\blacktriangleright$  The coordinate  $y_1$  is bounded, let us assume that only  $y_1 = 0$ and  $y_1 = 1$  are possible.
- $\triangleright$   $y_1$  being fixed, there are only finitely many possibilities for  $y_2, \ldots, y_n$ , an efficient bound on these depend also on  $y_1$ . Functions without PTHREAD
	- GEN compute minimum x 1(GEN y<sub>1</sub>)
	- GEN compute minimum  $x(void)$ which consists just in computing GEN compute minimum x 1 in  $0$  and  $1$ .

# To compute the Euclidean minimum of a point (2)

```
GEN compute minimum x(void) {
  GEN m,m0, m1;
  m0 = compute minimum x_1(gen_0);m1 = compute minimum x 1(gen 1);
  if( gcmp(m0,m1) < 0)
    m = m0;
  else
    m = m1;
  return m;
}
```
## <span id="page-5-0"></span>General ideas

You put the execution in a thread, you decide when to start and stop threads.

The following functions are available.

- $\blacktriangleright$  pthread create()
- $\blacktriangleright$  pthread\_join()

Generally, the memory is shared, but each thread has its own PARI stack.

#### Requirements

You need Configure –enable-tls. For each thread, there will be a pari stack.

Add #include <pthread.h> to the preamble of your C file.

Compilation

cc thread.c -o thread.o -lpari -lpthread

General functions

- $\blacktriangleright$  For the parent thread: pari\_thread\_alloc() and pari\_thread\_free().
- $\triangleright$  For the child thread: pari thread start() and pari thread close().

## Example

We write a new function to compute with the first coordinate fixed, which also starts a new thread for it.

```
void* my compute 1(void* arg){
  GEN F,y;
  y = pari thread start((struct pari thread*) arg);
  F= compute minimum x 1(y);
  pari thread close();
  return (void*)F;
}
```

```
GEN compute minimum x(void) {
   pthread_t th0, th1;
   struct pari thread pth0, pth1;
   GEN m,m0, m1;
   pari_thread_alloc(&pth0, 4000000, gen_0);
   pari thread alloc(&pth1, 4000000, gen 1);
   pthread create(th0,NULL, &my compute 1, (void*)&pth0);
   pthread_create(th1,NULL, &my_compute_1, (void*)&pth1);
   pthread join(th0,(void*)&m0);
   pthread join(th1,(void*)&m1);
   if( gcmp(m0,m1) < 0)
     m = \text{gcopy}(m0);
   else
    m = \text{gcopy}(m1);pari_thread_free(&pth0);
   pari_thread_free(&pth1);
   return m;
}
```
- <span id="page-9-0"></span> $\triangleright$  The function passed in parameter admits itself one GEN parameter.
- $\triangleright$  A call to pari thread free() deletes the PARI stack of the thread, so the useful objects should be copied before.
- $\triangleright$  See Appendix B in the [documentation.](http://pari.math.u-bordeaux1.fr/pub/pari/manuals/2.6.1/libpari.pdf)
- $\triangleright$  A readily testable example is available: examples/thread.c.

## <span id="page-10-0"></span>Advertisement

I used it in my program euclid to compute the Euclidean minimum  $M(K) = \sup_{x \in K} m_K(x)$  of a number field K.

The source is available at

<http://www.math.u-bordeaux1.fr/~plezowsk/euclid/>.

Some tables of Euclidean minima, and therefore of (non) norm-Euclidean number fields are available.